[BUZZ CHRONICLES](https://buzzchronicles.com) > [ALL](https://buzzchronicles.com/b/all) [Saved by @RajeshK79752125](https://buzzchronicles.com/RajeshK79752125) [See On Twitter](https://twitter.com/AdityaTodmal/status/1621367886479781891)

## **Twitter Thread by [Aditya Todmal](https://twitter.com/AdityaTodmal)**

**[Aditya Todmal](https://twitter.com/AdityaTodmal)** [@AdityaTodmal](https://twitter.com/AdityaTodmal)

**Google Chrome has over 137,000 extensions.**

**But 95% of Traders are unaware of the best extensions for trading.**

**10 Google Chrome Extensions that will accelerate your trading ( all free ):** ■

### **Collaborated with @niki\_poojary**

1. Pulse by Zerodha

Latest financial and market news from all major Indian news sources are aggregated in one place.

■ <https://t.co/jQ5Lu1P1r3>

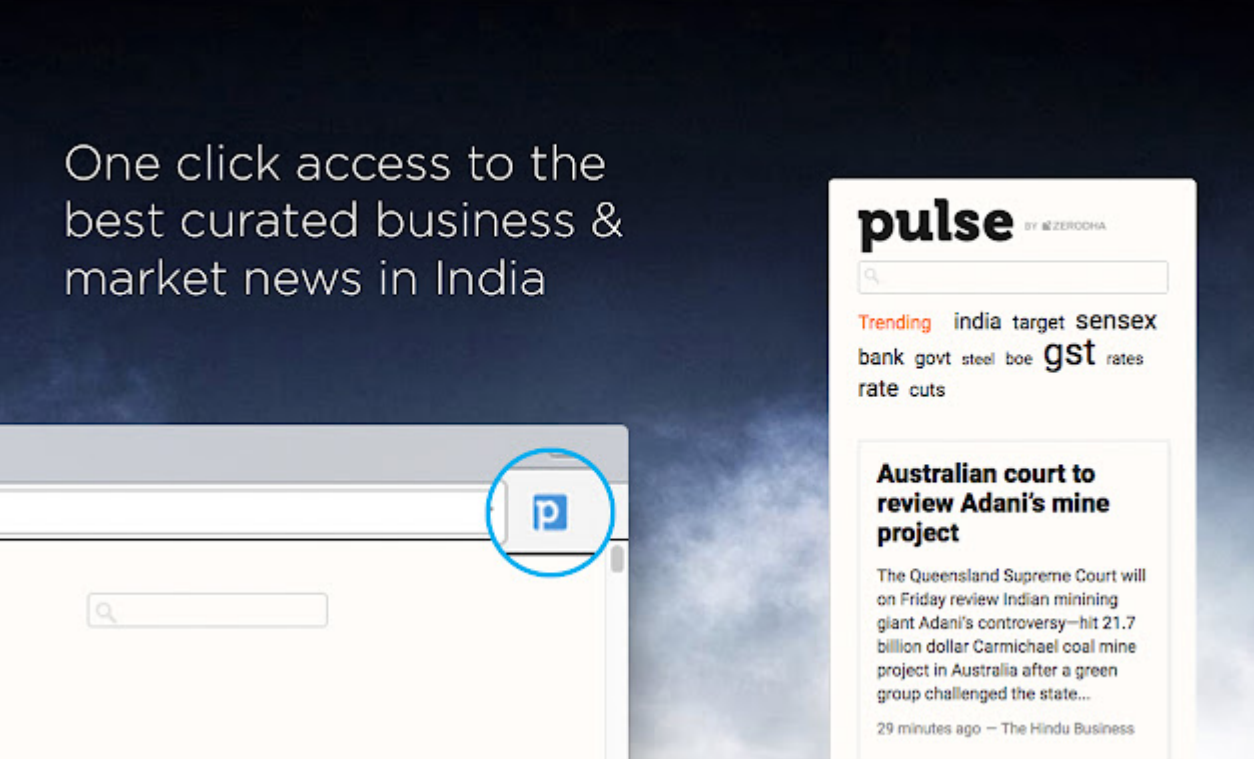

This extension will make your Zerodha kite trading app full-width for large-screen desktops and laptops.

Also adding some tweaks will help you stay more focused on trading.

■ <https://t.co/HSmVxLxPNv>

# Full width for larger screen size!

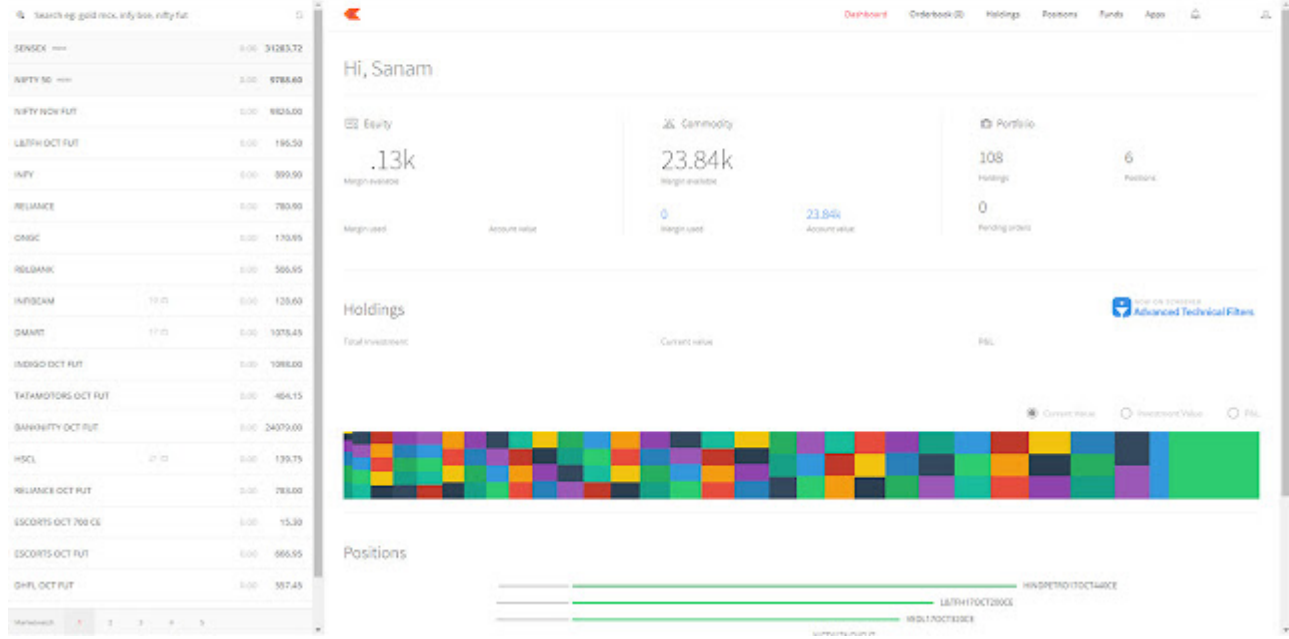

#### 3. Zerodha Scrip Plus

Zerodha fullscreen trading with brokerage calculator and analysis options

- Brokerage Calculator
- Full screen trading
- Marketwatch and Holdings scrips analysis
- <https://t.co/ZOmAcvamRh>

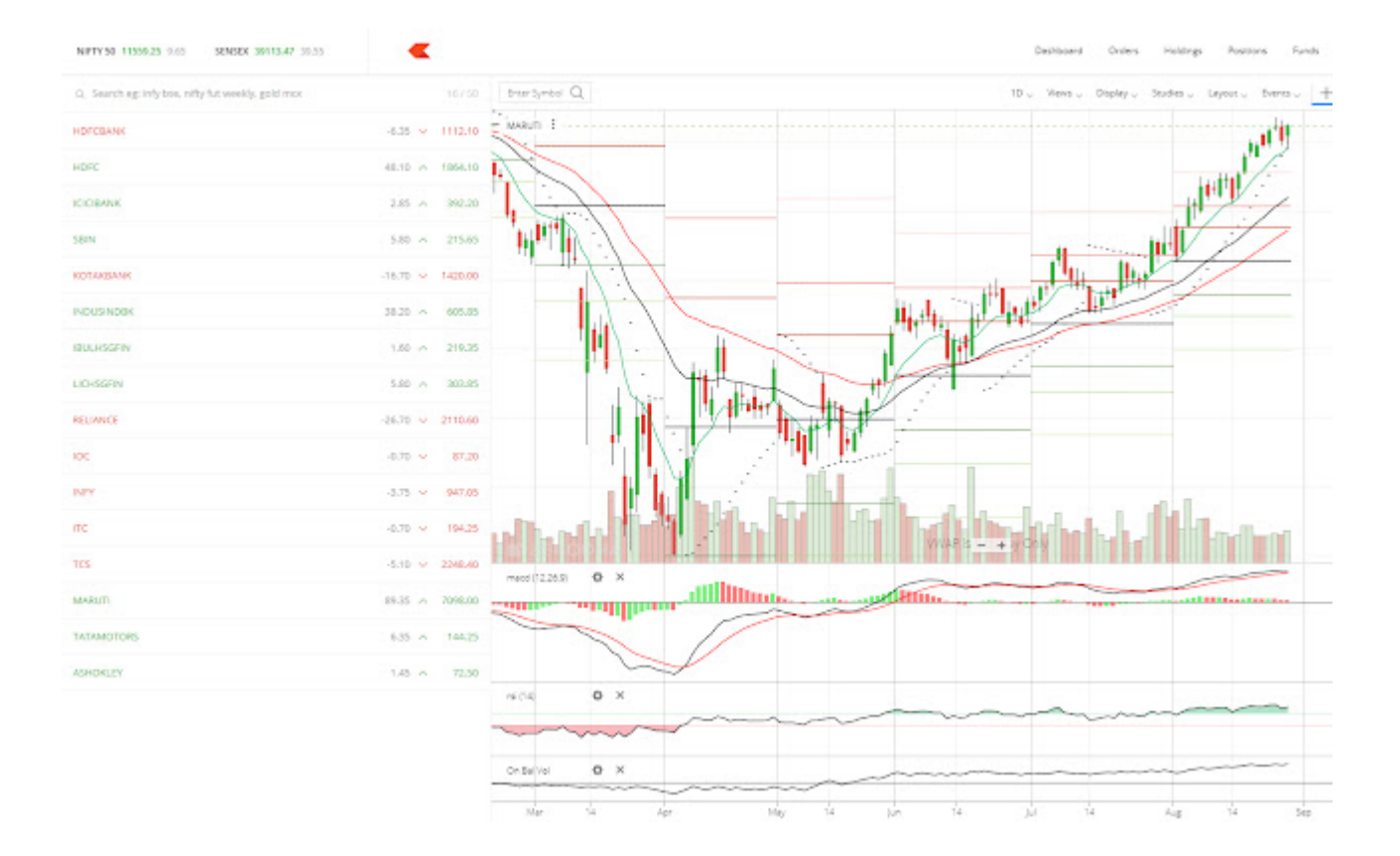

#### 4. Jarvis - Zerodha Trading helper

Jarvis helps in managing your risk by giving you a consistency of pre-determined stop loss % and risk per trade.

Once you set these values in the plugin then it automatically sets the quantity of the trade.

■ <https://t.co/qn2MvDkCdR>

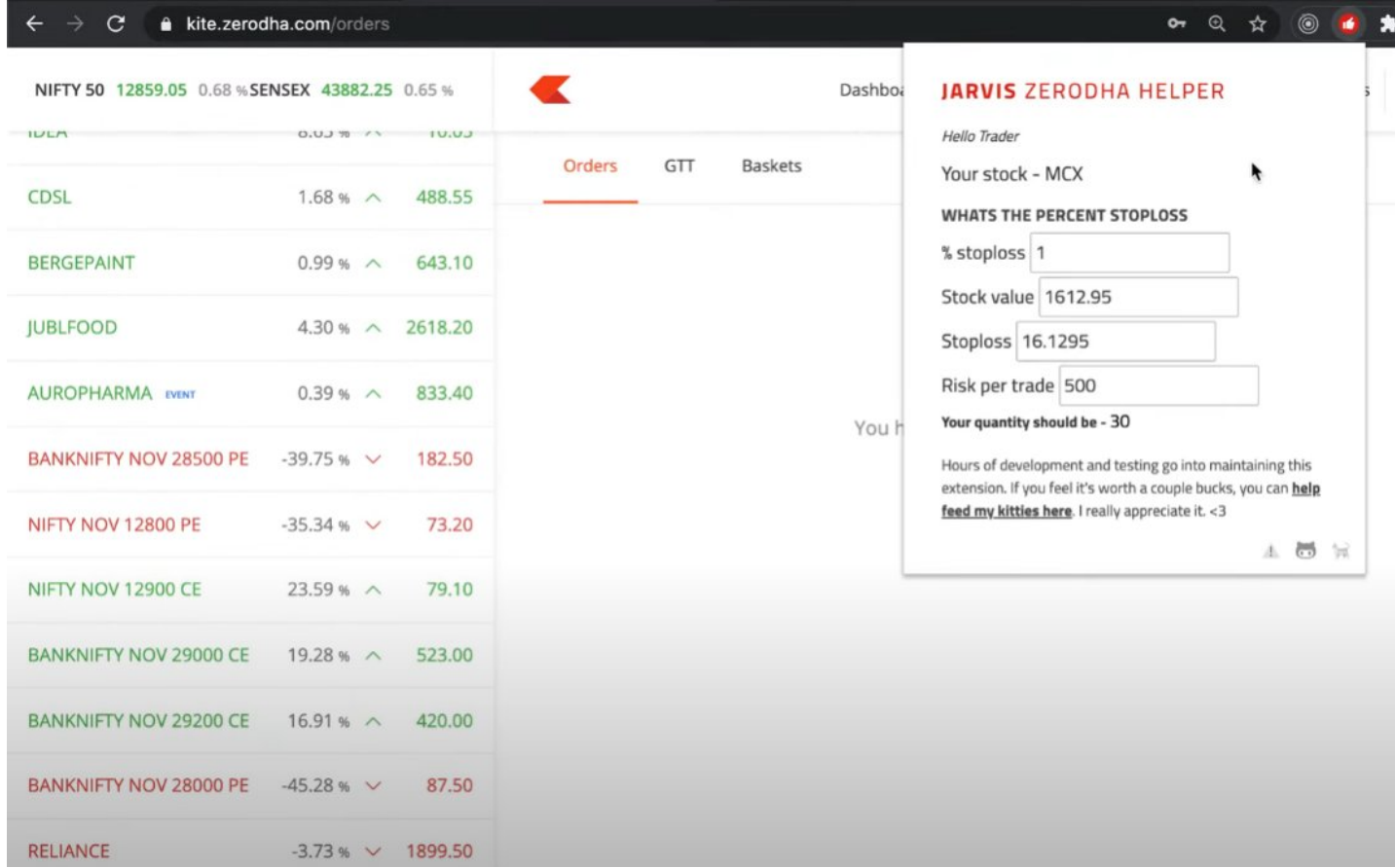

5. Kite Zerodha Alert Plugin

The item is used to set alerts on stocks while trading on zerodha in real time over telegram.

It takes no more than a second to set alert and alerts will be notified via telegram

■ <https://t.co/VPMxQhuyWx>

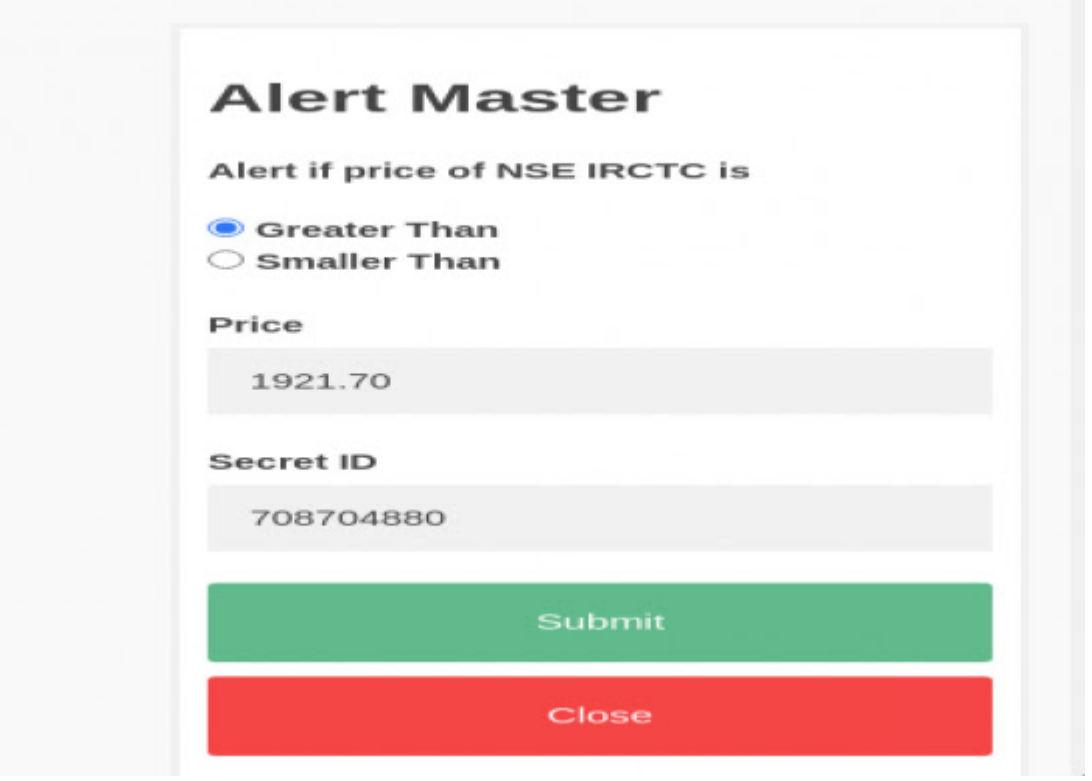

#### 6. Zerodha Makeup

Make <https://t.co/dVvsvvo1QM>to look more pleasing by updating colors of different elements.

Plugin for browser, that makes <https://t.co/dVvsvvo1QM> to see in more clear formats by changing color and size of some elements.

#### ■ <https://t.co/xg42OJXOjo>

**IDFCRESTB** 

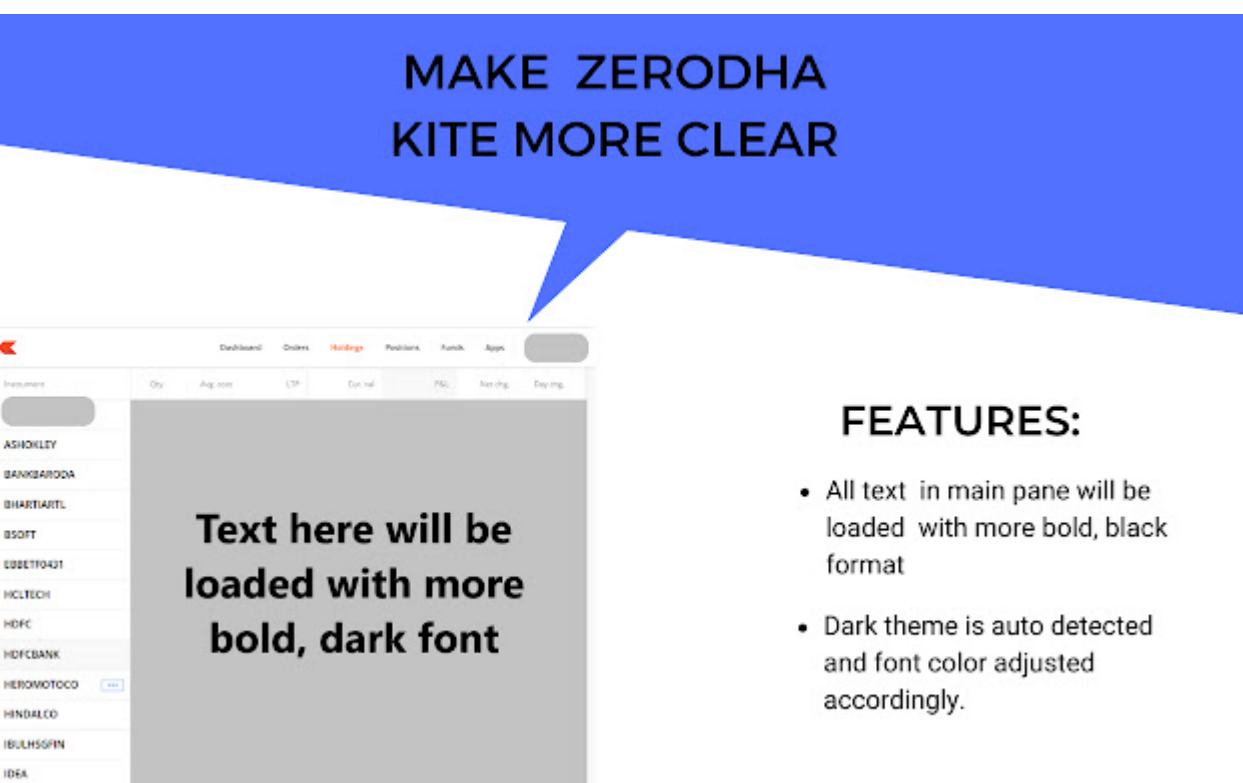

#### 7. optionTrader

optionTrader allows you to view NSE options details in a nice graphical way

#### ■ <https://t.co/yBaOQrdSfK>

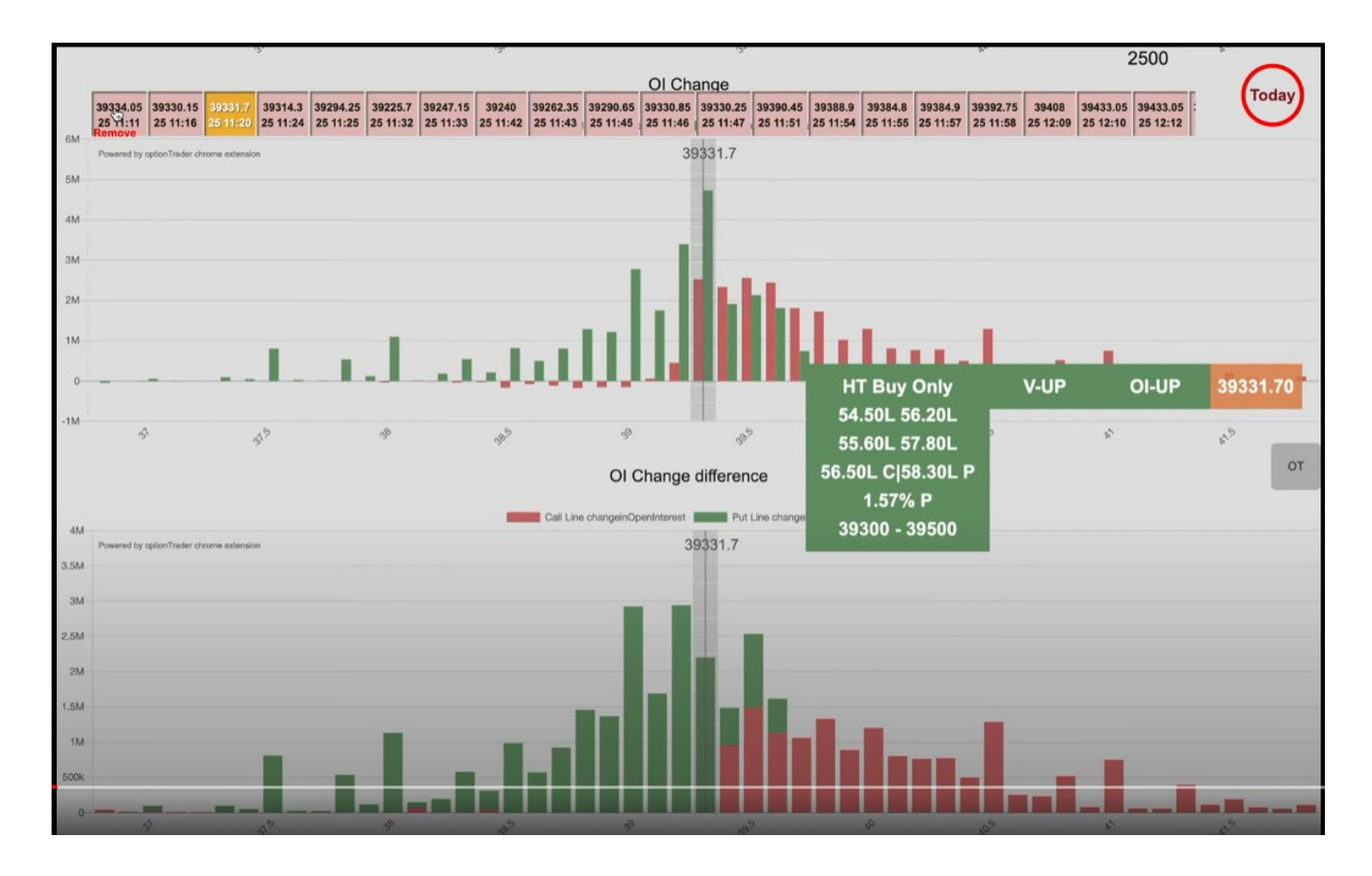

#### 8. Posizer

A position sizing calculator for trades including brokerage and taxes.

■ <https://t.co/XMhh8dCUFB>

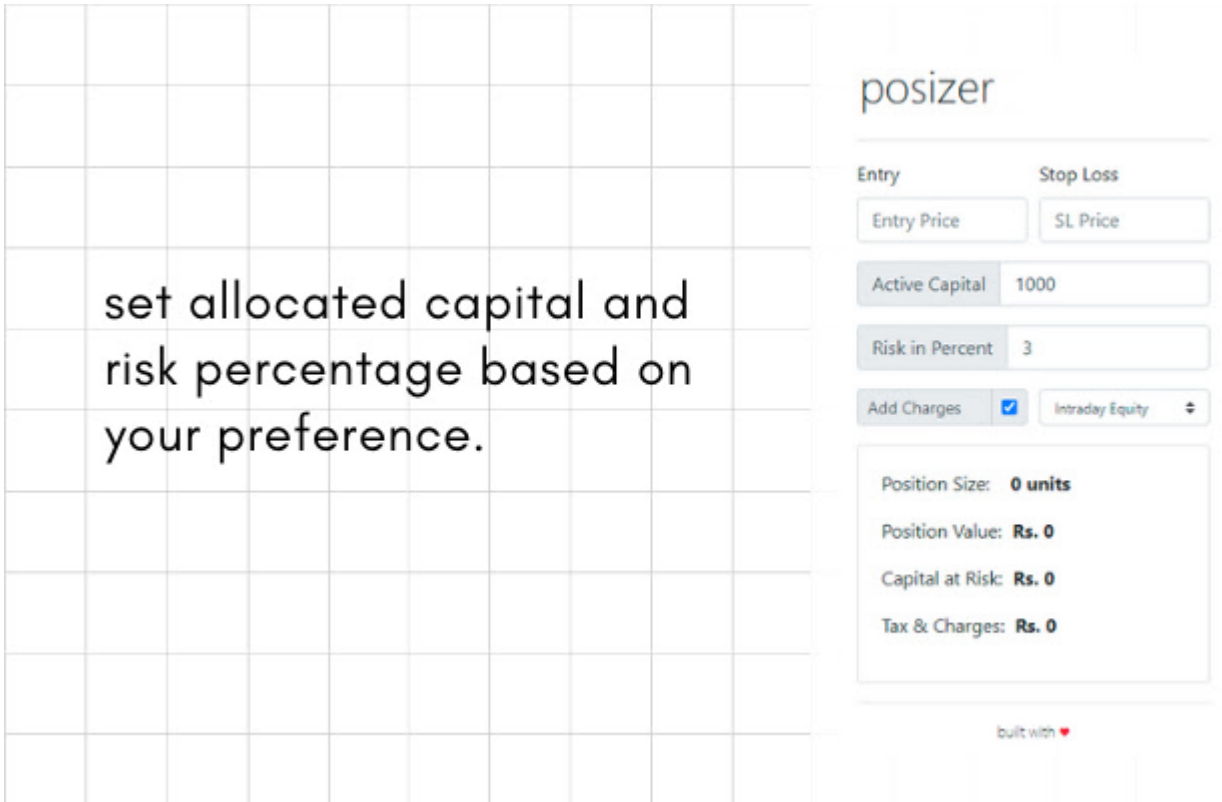

#### 9. Cyborg

With this extension, you can:

- 1) Sort the stocks in current marketwatch by volatility.
- 2) Load market watch with list of different index stocks

#### ■ <https://t.co/nhRp1DiPF2>

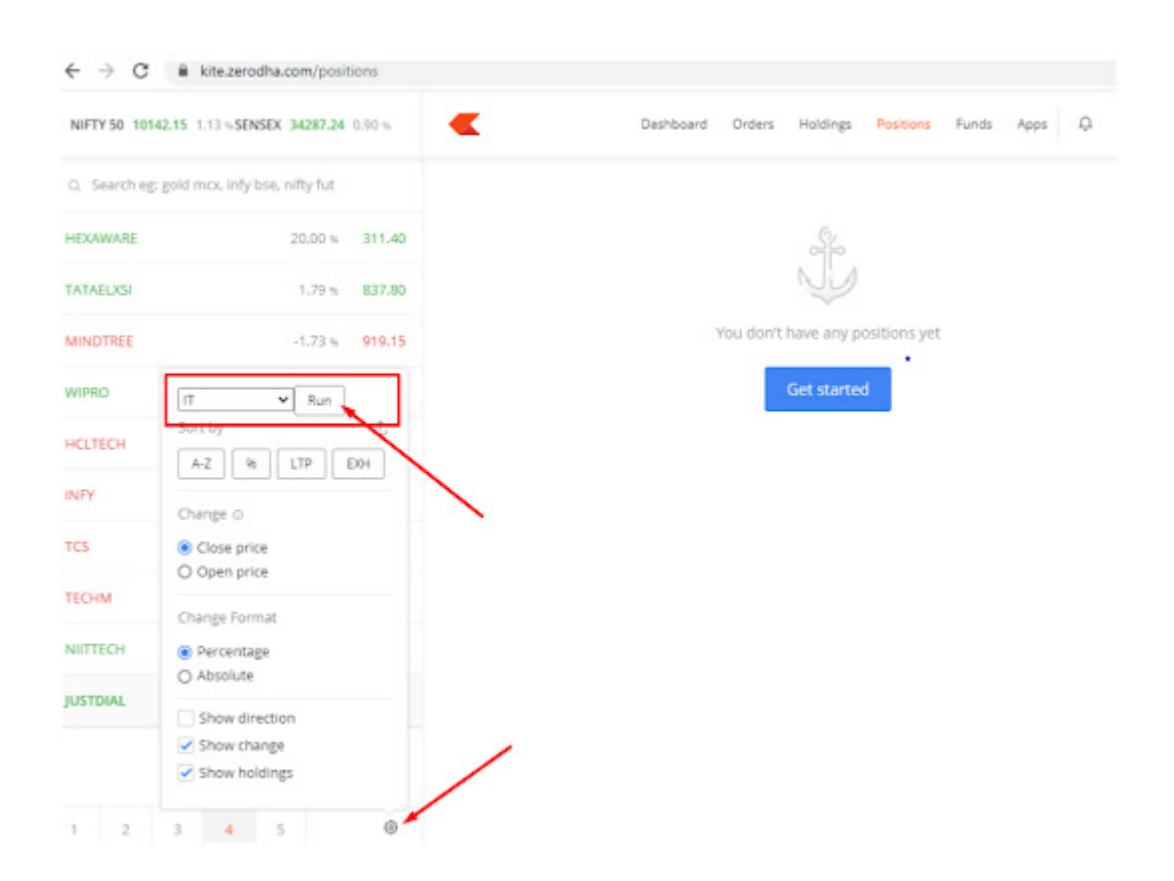

#### 10. Show Option Premium

Add option premium in Zerodha Broker Watchlist

This extension add option premium next to option price and it only works if you have corresponding index added in same watch list.

#### ■ <https://t.co/52dbw8Avjj>

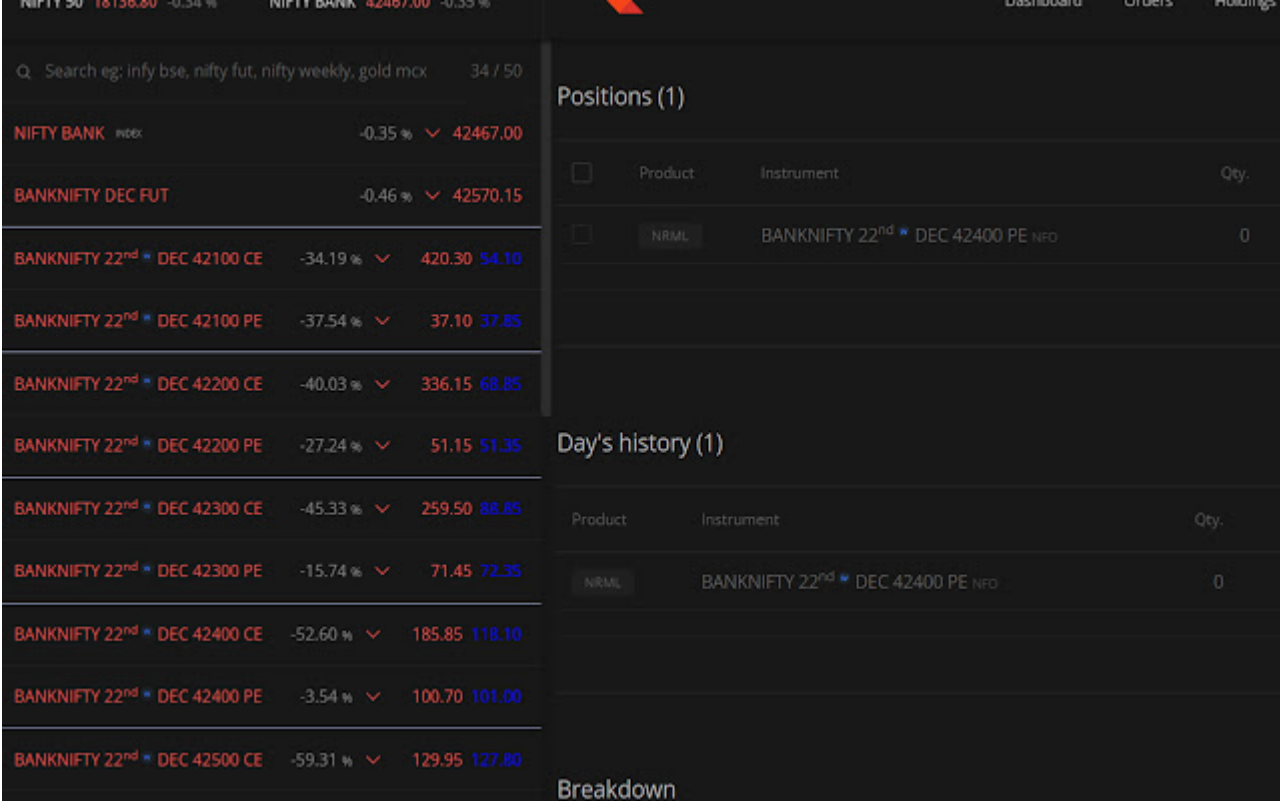

We are finally on Youtube!!

We have a free Youtube Channel where we cover our analysis of the markets.

If interested feel free to join using this link: <https://t.co/nn32SaAej5>

We also have a free telegram channel as well.

Link to join:<https://t.co/bE4fyLgxv2>

That's a wrap!

If you enjoyed this thread:

1. Follow us @Adityatodmal & [@niki\\_poojary](https://twitter.com/niki_poojary
) for more threads on Price action, Option Selling & Trading growth.

We've got you covered.

2. RT the first Tweet to share it with your audience.

I appreciate it!